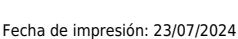

 $\pmb{\times}$ 

Investigadores de la UPS presentan su trabajo en Congreso Internacional – ICRAI 2016

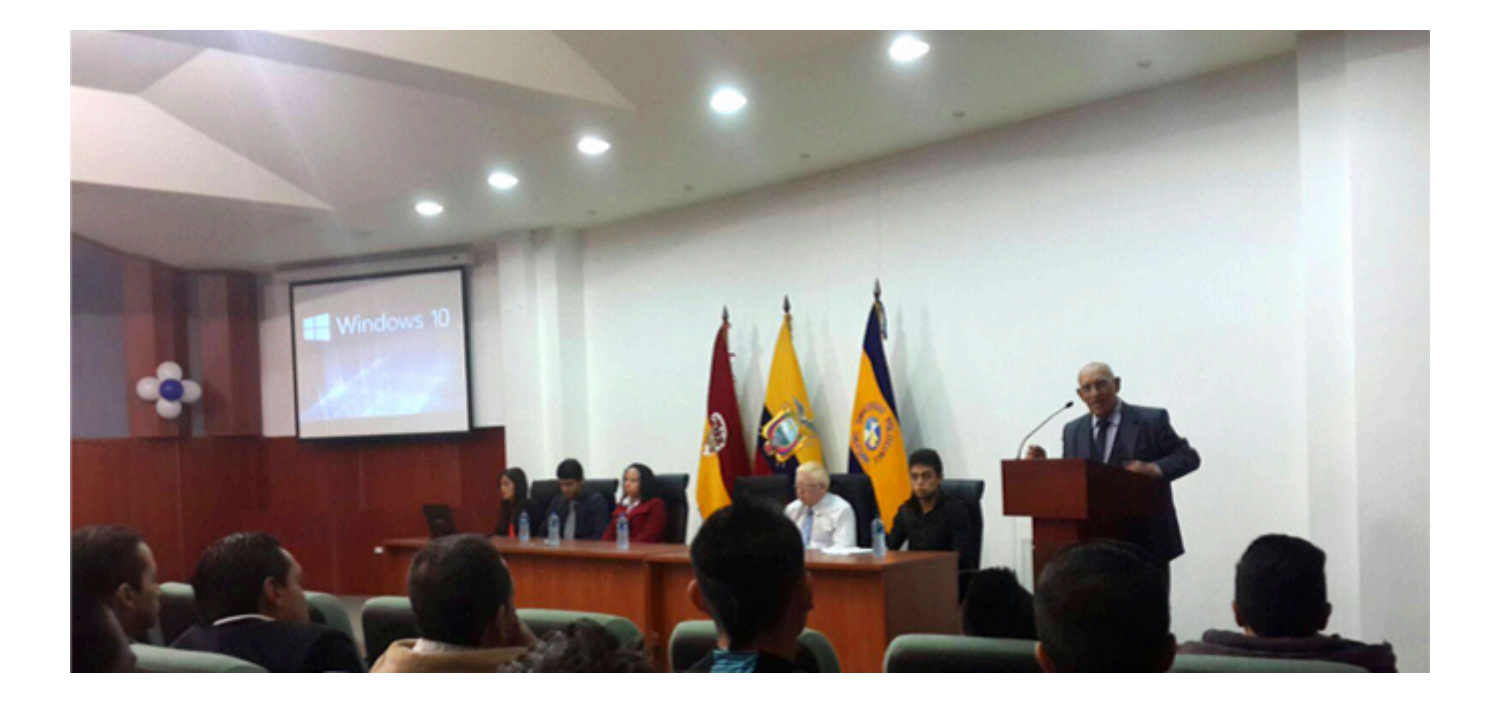

La Célula de Microsoft, de la carrera de Ingeniería de Sistemas de la sede matriz Cuenca, junto con Microsoft Ecuador y la Federación de Estudiantes de la Universidad Politécnica Salesiana-FEUPS, realizó el pasado jueves el lanzamiento de Windows 10, a nivel nacional.

El acto de presentación se realizó en el Auditorio Leonidas Proaño del centro de estudios superiores con la presencia de funcionarios de Microsoft Ecuador, autoridades universitarias, profesionales y estudiantes de las carreras relacionadas con la informática.

El rector de la Universidad Politécnica Salesiana, Javier Herrán, sdb. en su intervención, manifestó que la educación no consiste solo en lograr el título, sino que, al igual que los creadores de Windows 10, se debe propender a lograr productos reconocidos a nivel mundial, que puedan aportar a la sociedad.

Por su parte, el líder de la célula Microsoft de la UPS, Andrés Andrade hizo una invitación a los presentes para que formen parte de ese grupo, reconocido a nivel mundial.

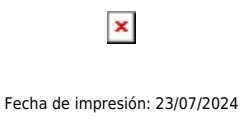

Investigadores de la UPS presentan su trabajo en Congreso Internacional – ICRAI 2016

Jorge Galán y Mateo López, integrantes de la célula, presentaron las características de Windows 10, y explicaron las razones de por qué actualizarse al nuevo sistema operativo, que para la comunidad universitaria es gratuito y se puede descargar en la página personal de la universidad, pagina inicial /productos Microsoft. Otra novedad del sistema es que tiene un asistente virtual llamado Cortana, catalogado como el primer sistema operativo que incorpora diálogos a través de mensajes de voz.

En la parte final del evento, los organizadores invitaron al público presente a participar en el festival de instalación de Windows 10, que se realizó durante la tarde en la UPS, en donde se entregó a los visitantes discos con el sistema operativo Windows 10 y se indicó cómo instalarlo.

[Ver noticia en www.ups.edu.ec](https://www.ups.edu.ec/noticias?articleId=4410312)